## Package 'ontoCAT'

March 26, 2013

Type Package

Title Ontology traversal and search

Version 1.10.0

Date 2011-06-06

Author Natalja Kurbatova, Tomasz Adamusiak, Pavel Kurnosov, Morris Swertz, Misha Kapushevsky

Maintainer Natalja Kurbatova <natalja@ebi.ac.uk>

Description The ontoCAT R package provides a simple interface to ontologies described in widely used standard formats, stored locally in the filesystem or accessible online. The full version of ontoCAT R package also supports searching for ontology terms across multiple ontologies and in major ontology repositories, as well as a number of advanced ontology navigation functions: www.ontocat.org/wiki/r

License Apache License 2.0

LazyLoad yes

biocViews Classification, DataRepresentation

Depends rJava, methods

## R topics documented:

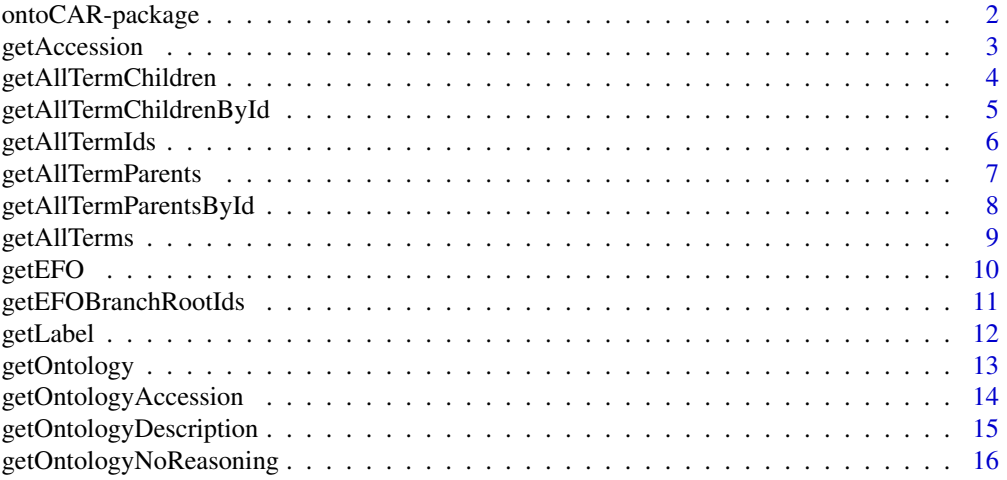

<span id="page-1-0"></span>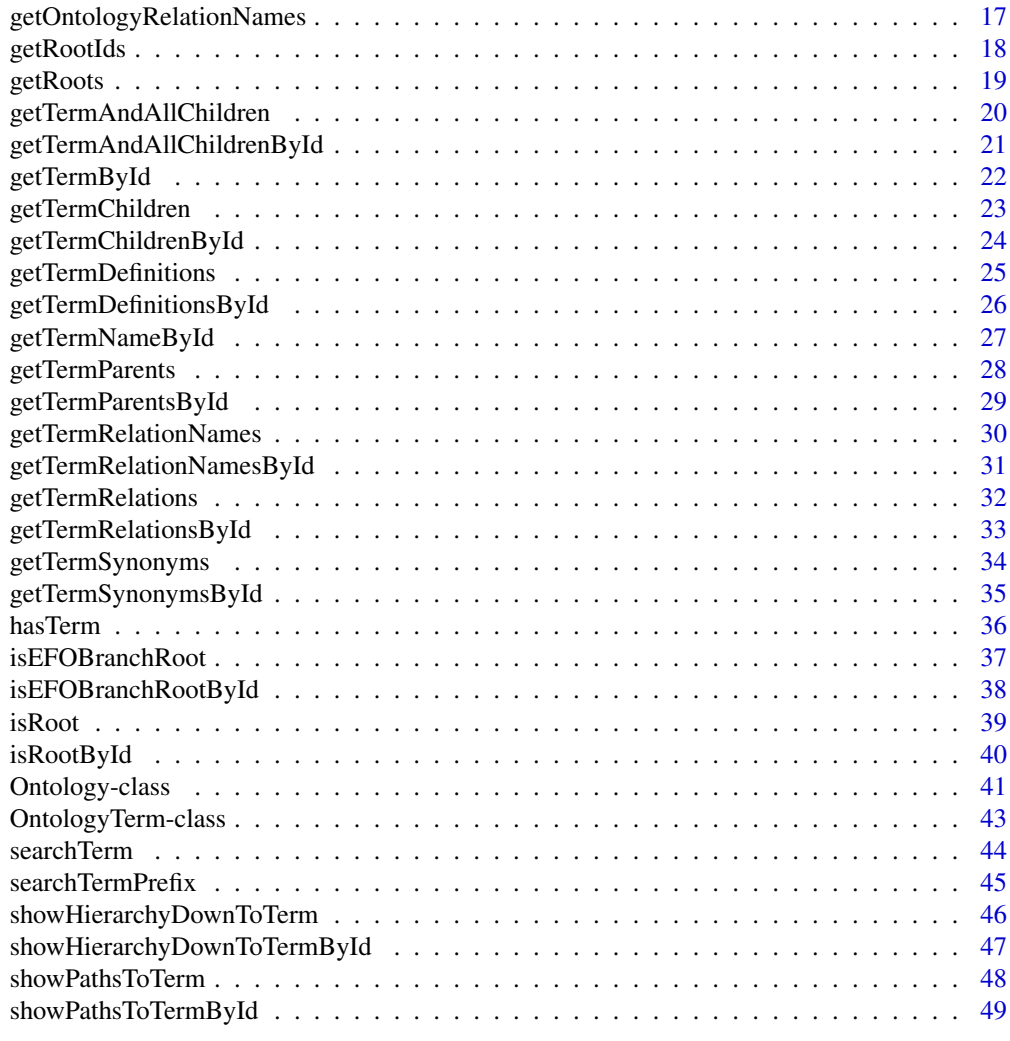

#### $\blacksquare$  Index  $\blacksquare$

ontoCAR-package *The ontoCAT package provides a simple interface to the Experimental Factor Ontology (EFO) and to any other ontology described in OWL or OBO format.*

#### Description

The ontoCAT package provides a simple interface to the Experimental Factor Ontology ([http://](http://www.ebi.ac.uk/efo) [www.ebi.ac.uk/efo](http://www.ebi.ac.uk/efo)) and to any other ontology described in OWL or OBO format.

Package can load the ontology from a local file or on the fly from a URL and internally create the inferred ontology view. Experimental Factor Ontology (EFO) is the default ontology, loaded from: [http://efo.svn.sourceforge.net/viewvc/efo/trunk/src/efoinowl/InferredEFOOWLview/EFO](http://efo.svn.sourceforge.net/viewvc/efo/trunk/src/efoinowl/InferredEFOOWLview/EFO_inferred.owl)\_ [inferred.owl](http://efo.svn.sourceforge.net/viewvc/efo/trunk/src/efoinowl/InferredEFOOWLview/EFO_inferred.owl). The package's methods allow to parse an ontology, search terms in it, find out term parents and children. The package is based on the Ontology Common API Tasks Java library (<http://www.ontocat.org>) as well as various other utilites methods and depends on rJava R package.

#### <span id="page-2-0"></span>Details

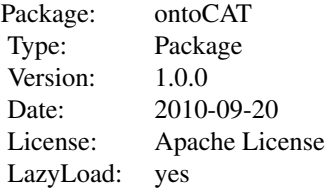

## Author(s)

Natalja Kurbatova <natalja@ebi.ac.uk>

## References

Adamusiak T, Burdett T, van der Velde K J, Abeygunawardena N, Antonakaki D, Parkinson H and Swertz M: OntoCAT – a simpler way to access ontology resources. *Available from Nature Precedings* <http://dx.doi.org/10.1038/npre.2010.4666.1> (2010)

Malone J, Holloway E, Adamusiak T, Kapushesky M, Zheng J, Kolesnikov N, Zhukova A, Brazma A, Parkinson H: Modeling Sample Variables with an Experimental Factor Ontology. *Bioinformatics* 2010, 26(8):1112–1118

Experimental Factor Ontology <http://www.ebi.ac.uk/efo>

Ontology Common API Tasks java library <http://www.ontocat.org>

Java sources and javadocs: <http://sourceforge.net/projects/ontocat/files/>

#### See Also

[Ontology](#page-40-1), [OntologyTerm](#page-42-1), [getOntology](#page-12-1) and [getEFO](#page-9-1)

## Examples

```
efo<-getEFO()
ontology <- getOntology("./ontoCAR/extdata/cell.obo")
```
getAccession *Returns accession of the ontology term*

## Description

Returns accession string of the OntologyTerm object.

#### Usage

```
getAccession(object)
```
## Arguments

object instance of the [OntologyTerm](#page-42-1) class

## <span id="page-3-0"></span>Value

Returns accession string of the ontology term.

#### Author(s)

Natalja Kurbatova

#### References

Adamusiak T, Burdett T, van der Velde K J, Abeygunawardena N, Antonakaki D, Parkinson H and Swertz M: OntoCAT – a simpler way to access ontology resources. *Available from Nature Precedings* <http://dx.doi.org/10.1038/npre.2010.4666.1> (2010)

Malone J, Holloway E, Adamusiak T, Kapushesky M, Zheng J, Kolesnikov N, Zhukova A, Brazma A, Parkinson H: Modeling Sample Variables with an Experimental Factor Ontology. *Bioinformatics* 2010, 26(8):1112–1118

Experimental Factor Ontology <http://www.ebi.ac.uk/efo>

Ontology Common API Tasks java library <http://www.ontocat.org>

Java sources and javadocs: <http://sourceforge.net/projects/ontocat/files/>

## See Also

[Ontology](#page-40-1) and [OntologyTerm](#page-42-1)

## Examples

```
efo < -getEFO()term \langle- getTermById(efo,"EFO 0000827")
getAccession(term)
```
<span id="page-3-1"></span>getAllTermChildren *Returns all children of term of interest*

#### Description

Returns set of all children of the term of interest. Term in the set is represented as the instance of the [OntologyTerm](#page-42-1) class

## Usage

```
getAllTermChildren(object1,object2)
```
#### Arguments

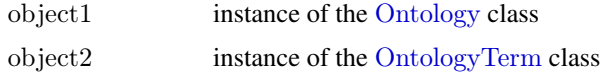

## Value

Returns set of ontology terms: each term in the set is the instance of the [OntologyTerm](#page-42-1) class

#### <span id="page-4-0"></span>Author(s)

Natalja Kurbatova

#### References

Adamusiak T, Burdett T, van der Velde K J, Abeygunawardena N, Antonakaki D, Parkinson H and Swertz M: OntoCAT – a simpler way to access ontology resources. *Available from Nature Precedings* <http://dx.doi.org/10.1038/npre.2010.4666.1> (2010)

Malone J, Holloway E, Adamusiak T, Kapushesky M, Zheng J, Kolesnikov N, Zhukova A, Brazma A, Parkinson H: Modeling Sample Variables with an Experimental Factor Ontology. *Bioinformatics* 2010, 26(8):1112–1118

Experimental Factor Ontology <http://www.ebi.ac.uk/efo>

Ontology Common API Tasks java library <http://www.ontocat.org>

Java sources and javadocs: <http://sourceforge.net/projects/ontocat/files/>

## See Also

[Ontology](#page-40-1) and [OntologyTerm](#page-42-1)

## Examples

```
efo < -getEFO()term <- getTermById(efo,"EFO_0000322")
getAllTermChildren(efo,term)
```
getAllTermChildrenById

*Returns all children of term of interest*

#### Description

Returns set of all children of the term of interest. Term in the set is represented as the instance of the [OntologyTerm](#page-42-1) class

## Usage

getAllTermChildrenById(object,id)

#### Arguments

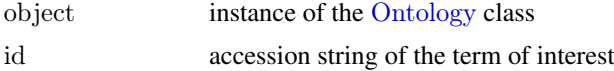

#### Value

Returns set of ontology terms: each term in the set is the instance of the [OntologyTerm](#page-42-1) class

## Author(s)

Natalja Kurbatova

#### <span id="page-5-0"></span>References

Adamusiak T, Burdett T, van der Velde K J, Abeygunawardena N, Antonakaki D, Parkinson H and Swertz M: OntoCAT – a simpler way to access ontology resources. *Available from Nature Precedings* <http://dx.doi.org/10.1038/npre.2010.4666.1> (2010)

Malone J, Holloway E, Adamusiak T, Kapushesky M, Zheng J, Kolesnikov N, Zhukova A, Brazma A, Parkinson H: Modeling Sample Variables with an Experimental Factor Ontology. *Bioinformatics* 2010, 26(8):1112–1118

Experimental Factor Ontology <http://www.ebi.ac.uk/efo>

Ontology Common API Tasks java library <http://www.ontocat.org>

Java sources and javadocs: <http://sourceforge.net/projects/ontocat/files/>

## See Also

[Ontology](#page-40-1), [OntologyTerm](#page-42-1) and [getAllTermChildren](#page-3-1)

getAllTermIds *Returns accessions of all ontology terms*

## Description

Returns accessions of all loaded ontology terms

## Usage

```
getAllTermIds(object)
```
#### Arguments

object instance of the [Ontology](#page-40-1) class

## Value

Returns accession strings of all terms from loaded ontology.

#### Author(s)

Natalja Kurbatova

#### References

Adamusiak T, Burdett T, van der Velde K J, Abeygunawardena N, Antonakaki D, Parkinson H and Swertz M: OntoCAT – a simpler way to access ontology resources. *Available from Nature Precedings* <http://dx.doi.org/10.1038/npre.2010.4666.1> (2010)

Malone J, Holloway E, Adamusiak T, Kapushesky M, Zheng J, Kolesnikov N, Zhukova A, Brazma A, Parkinson H: Modeling Sample Variables with an Experimental Factor Ontology. *Bioinformatics* 2010, 26(8):1112–1118

Experimental Factor Ontology <http://www.ebi.ac.uk/efo>

Ontology Common API Tasks java library <http://www.ontocat.org>

Java sources and javadocs: <http://sourceforge.net/projects/ontocat/files/>

#### <span id="page-6-0"></span>getAllTermParents 7

#### See Also

[Ontology](#page-40-1) and [OntologyTerm](#page-42-1)

#### Examples

efo  $\langle$ - getEFO() getAllTermIds(efo)

<span id="page-6-1"></span>getAllTermParents *Returns set of all parents of the term of interest*

## Description

Returns set of all parents of the term of interest. Term in the set is represented as the instance of the [OntologyTerm](#page-42-1) class

## Usage

getAllTermParents(object1,object2)

#### Arguments

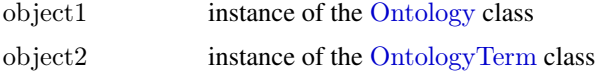

#### Value

Returns set of ontology terms: each term in the set is the instance of the [OntologyTerm](#page-42-1) class

#### Author(s)

Natalja Kurbatova

## References

Adamusiak T, Burdett T, van der Velde K J, Abeygunawardena N, Antonakaki D, Parkinson H and Swertz M: OntoCAT – a simpler way to access ontology resources. *Available from Nature Precedings* <http://dx.doi.org/10.1038/npre.2010.4666.1> (2010)

Malone J, Holloway E, Adamusiak T, Kapushesky M, Zheng J, Kolesnikov N, Zhukova A, Brazma A, Parkinson H: Modeling Sample Variables with an Experimental Factor Ontology. *Bioinformatics* 2010, 26(8):1112–1118

Experimental Factor Ontology <http://www.ebi.ac.uk/efo>

Ontology Common API Tasks java library <http://www.ontocat.org>

Java sources and javadocs: <http://sourceforge.net/projects/ontocat/files/>

## See Also

[Ontology](#page-40-1) and [OntologyTerm](#page-42-1)

## Examples

```
efo<-{\tt getEFO}()term <- getTermById(efo,"EFO_0000827")
getAllTermParents(efo,term)
```
getAllTermParentsById *Returns set of all parents of the term of interest*

## Description

Returns set of all parents of the term of interest. Term in the set is represented as the instance of the [OntologyTerm](#page-42-1) class

## Usage

getAllTermParentsById(object,id)

## Arguments

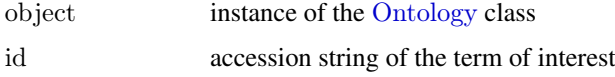

#### Value

Returns set of ontology terms: each term in the set is the instance of the [OntologyTerm](#page-42-1) class

#### Author(s)

Natalja Kurbatova

#### References

Adamusiak T, Burdett T, van der Velde K J, Abeygunawardena N, Antonakaki D, Parkinson H and Swertz M: OntoCAT – a simpler way to access ontology resources. *Available from Nature Precedings* <http://dx.doi.org/10.1038/npre.2010.4666.1> (2010)

Malone J, Holloway E, Adamusiak T, Kapushesky M, Zheng J, Kolesnikov N, Zhukova A, Brazma A, Parkinson H: Modeling Sample Variables with an Experimental Factor Ontology. *Bioinformatics* 2010, 26(8):1112–1118

Experimental Factor Ontology <http://www.ebi.ac.uk/efo>

Ontology Common API Tasks java library <http://www.ontocat.org>

Java sources and javadocs: <http://sourceforge.net/projects/ontocat/files/>

## See Also

[Ontology](#page-40-1), [OntologyTerm](#page-42-1) and [getAllTermParents](#page-6-1)

<span id="page-7-0"></span>

<span id="page-8-0"></span>

Returns set of ontology terms, where each term is an instance of the [OntologyTerm](#page-42-1) class.

## Usage

```
getAllTerms(object)
```
#### Arguments

object instance of the [Ontology](#page-40-1) class

## Value

Returns all terms from loaded ontology as objects of [OntologyTerm](#page-42-1) class.

## Author(s)

Natalja Kurbatova

## References

Adamusiak T, Burdett T, van der Velde K J, Abeygunawardena N, Antonakaki D, Parkinson H and Swertz M: OntoCAT – a simpler way to access ontology resources. *Available from Nature Precedings* <http://dx.doi.org/10.1038/npre.2010.4666.1> (2010)

Malone J, Holloway E, Adamusiak T, Kapushesky M, Zheng J, Kolesnikov N, Zhukova A, Brazma A, Parkinson H: Modeling Sample Variables with an Experimental Factor Ontology. *Bioinformatics* 2010, 26(8):1112–1118

Experimental Factor Ontology <http://www.ebi.ac.uk/efo>

Ontology Common API Tasks java library <http://www.ontocat.org>

Java sources and javadocs: <http://sourceforge.net/projects/ontocat/files/>

## See Also

[Ontology](#page-40-1) and [OntologyTerm](#page-42-1)

#### Examples

 $efo < -getEFO()$ getAllTerms(efo)

<span id="page-9-1"></span><span id="page-9-0"></span>

Loads the latest EFO version on the fly, creating the inferred ontology classes.

## Usage

getEFO()

## Value

Returns an instance of the [Ontology](#page-40-1) class.

#### Author(s)

Natalja Kurbatova

## References

Adamusiak T, Burdett T, van der Velde K J, Abeygunawardena N, Antonakaki D, Parkinson H and Swertz M: OntoCAT – a simpler way to access ontology resources. *Available from Nature Precedings* <http://dx.doi.org/10.1038/npre.2010.4666.1> (2010)

Malone J, Holloway E, Adamusiak T, Kapushesky M, Zheng J, Kolesnikov N, Zhukova A, Brazma A, Parkinson H: Modeling Sample Variables with an Experimental Factor Ontology. *Bioinformatics* 2010, 26(8):1112–1118

Experimental Factor Ontology <http://www.ebi.ac.uk/efo>

Ontology Common API Tasks java library <http://www.ontocat.org>

Java sources and javadocs: <http://sourceforge.net/projects/ontocat/files/>

#### See Also

[Ontology](#page-40-1) and [OntologyTerm](#page-42-1)

```
efo<-getEFO()
getEFOBranchRootIds(efo)
getTermParentsById(efo,"EFO_0001221")
term efo <- getTermById(efo,"EFO 0000322")
isEFOBranchRoot(efo,term_efo)
searchTermPrefix(efo,"leuk")
getTermAndAllChildren(efo,term_efo)
```
<span id="page-10-0"></span>getEFOBranchRootIds *Returns all term's parents*

## Description

Returns accessions of EFO branch roots. Function specific for EFO.

## Usage

```
getEFOBranchRootIds(object)
```
#### Arguments

object instance of the [Ontology](#page-40-1) class

## Value

Returns list of accessions.

## Author(s)

Natalja Kurbatova

#### References

Adamusiak T, Burdett T, van der Velde K J, Abeygunawardena N, Antonakaki D, Parkinson H and Swertz M: OntoCAT – a simpler way to access ontology resources. *Available from Nature Precedings* <http://dx.doi.org/10.1038/npre.2010.4666.1> (2010)

Malone J, Holloway E, Adamusiak T, Kapushesky M, Zheng J, Kolesnikov N, Zhukova A, Brazma A, Parkinson H: Modeling Sample Variables with an Experimental Factor Ontology. *Bioinformatics* 2010, 26(8):1112–1118

Experimental Factor Ontology <http://www.ebi.ac.uk/efo>

Ontology Common API Tasks java library <http://www.ontocat.org>

Java sources and javadocs: <http://sourceforge.net/projects/ontocat/files/>

## See Also

[Ontology](#page-40-1) and [OntologyTerm](#page-42-1)

#### Examples

 $efo < -getEFO()$ getEFOBranchRootIds(efo)

<span id="page-11-0"></span>

Returns label of the OntologyTerm object.

#### Usage

getLabel(object)

## Arguments

object instance of the [OntologyTerm](#page-42-1) class

## Value

Returns label of the ontology term.

#### Author(s)

Natalja Kurbatova

#### References

Adamusiak T, Burdett T, van der Velde K J, Abeygunawardena N, Antonakaki D, Parkinson H and Swertz M: OntoCAT – a simpler way to access ontology resources. *Available from Nature Precedings* <http://dx.doi.org/10.1038/npre.2010.4666.1> (2010)

Malone J, Holloway E, Adamusiak T, Kapushesky M, Zheng J, Kolesnikov N, Zhukova A, Brazma A, Parkinson H: Modeling Sample Variables with an Experimental Factor Ontology. *Bioinformatics* 2010, 26(8):1112–1118

Experimental Factor Ontology <http://www.ebi.ac.uk/efo>

Ontology Common API Tasks java library <http://www.ontocat.org>

Java sources and javadocs: <http://sourceforge.net/projects/ontocat/files/>

## See Also

[Ontology](#page-40-1) and [OntologyTerm](#page-42-1)

```
efo \leq getEFO()term <- getTermById(efo,"EFO_0000827")
getLabel(term)
```
<span id="page-12-1"></span><span id="page-12-0"></span>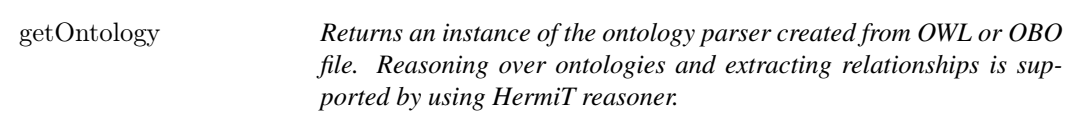

Loads the ontology described in OWL or OBO format from the local file or on the fly by using URL.

## Usage

```
getOntology(pathToURI)
```
#### Arguments

pathToURI a character string giving the URL or local name of the file to load ontology from

## Value

Returns an instance of the [Ontology](#page-40-1) class.

#### Author(s)

Natalja Kurbatova

#### References

Adamusiak T, Burdett T, van der Velde K J, Abeygunawardena N, Antonakaki D, Parkinson H and Swertz M: OntoCAT – a simpler way to access ontology resources. *Available from Nature Precedings* <http://dx.doi.org/10.1038/npre.2010.4666.1> (2010)

Malone J, Holloway E, Adamusiak T, Kapushesky M, Zheng J, Kolesnikov N, Zhukova A, Brazma A, Parkinson H: Modeling Sample Variables with an Experimental Factor Ontology. *Bioinformatics* 2010, 26(8):1112–1118

Experimental Factor Ontology <http://www.ebi.ac.uk/efo>

Ontology Common API Tasks java library <http://www.ontocat.org>

Java sources and javadocs: <http://sourceforge.net/projects/ontocat/files/>

#### See Also

[Ontology](#page-40-1) and [OntologyTerm](#page-42-1)

```
ontologyFromURL <- getOntology("http://www.ebi.ac.uk/efo/efo.owl")
getOntologyRelationNames(ontologyFromURL)
getTermParentsById(ontologyFromURL,"EFO_0001221")
ontologyFromFile <- getOntology("./ontoCAT/extdata/cell.obo")
getAllTermIds(ontologyFromFile)
```
<span id="page-13-0"></span>getOntologyAccession *Returns ontology accession*

## Description

Returns ontology accession

## Usage

getOntologyAccession(object)

#### Arguments

object instance of the [Ontology](#page-40-1) class

## Value

Returns ontology accession string.

## Author(s)

Natalja Kurbatova

#### References

Adamusiak T, Burdett T, van der Velde K J, Abeygunawardena N, Antonakaki D, Parkinson H and Swertz M: OntoCAT – a simpler way to access ontology resources. *Available from Nature Precedings* <http://dx.doi.org/10.1038/npre.2010.4666.1> (2010)

Malone J, Holloway E, Adamusiak T, Kapushesky M, Zheng J, Kolesnikov N, Zhukova A, Brazma A, Parkinson H: Modeling Sample Variables with an Experimental Factor Ontology. *Bioinformatics* 2010, 26(8):1112–1118

Experimental Factor Ontology <http://www.ebi.ac.uk/efo>

Ontology Common API Tasks java library <http://www.ontocat.org>

Java sources and javadocs: <http://sourceforge.net/projects/ontocat/files/>

#### See Also

[Ontology](#page-40-1) and [OntologyTerm](#page-42-1)

#### Examples

 $efo < -getEFO()$ getOntologyAccession(efo) <span id="page-14-0"></span>getOntologyDescription *Returns ontology description*

## Description

Returns ontology description

## Usage

getOntologyDescription(object)

#### Arguments

object instance of the [Ontology](#page-40-1) class

## Value

Returns ontology description.

## Author(s)

Natalja Kurbatova

#### References

Adamusiak T, Burdett T, van der Velde K J, Abeygunawardena N, Antonakaki D, Parkinson H and Swertz M: OntoCAT – a simpler way to access ontology resources. *Available from Nature Precedings* <http://dx.doi.org/10.1038/npre.2010.4666.1> (2010)

Malone J, Holloway E, Adamusiak T, Kapushesky M, Zheng J, Kolesnikov N, Zhukova A, Brazma A, Parkinson H: Modeling Sample Variables with an Experimental Factor Ontology. *Bioinformatics* 2010, 26(8):1112–1118

Experimental Factor Ontology <http://www.ebi.ac.uk/efo>

Ontology Common API Tasks java library <http://www.ontocat.org>

Java sources and javadocs: <http://sourceforge.net/projects/ontocat/files/>

## See Also

[Ontology](#page-40-1) and [OntologyTerm](#page-42-1)

#### Examples

 $efo < -getEFO()$ getOntologyDescription(efo)

#### <span id="page-15-0"></span>getOntologyNoReasoning

*Returns an instance of the ontology parser created from OWL or OBO file without reasining*

## Description

Loads the ontology described in OWL or OBO format from the local file or on the fly by using URL.

#### Usage

getOntologyNoReasoning(pathToURI)

#### Arguments

pathToURI a character string giving the URL or local name of the file to load ontology from

#### Value

Returns an instance of the [Ontology](#page-40-1) class.

## Author(s)

Natalja Kurbatova

#### References

Adamusiak T, Burdett T, van der Velde K J, Abeygunawardena N, Antonakaki D, Parkinson H and Swertz M: OntoCAT – a simpler way to access ontology resources. *Available from Nature Precedings* <http://dx.doi.org/10.1038/npre.2010.4666.1> (2010)

Malone J, Holloway E, Adamusiak T, Kapushesky M, Zheng J, Kolesnikov N, Zhukova A, Brazma A, Parkinson H: Modeling Sample Variables with an Experimental Factor Ontology. *Bioinformatics* 2010, 26(8):1112–1118

Experimental Factor Ontology <http://www.ebi.ac.uk/efo>

Ontology Common API Tasks java library <http://www.ontocat.org>

Java sources and javadocs: <http://sourceforge.net/projects/ontocat/files/>

## See Also

[Ontology](#page-40-1) and [OntologyTerm](#page-42-1)

#### Examples

ontologyFromURL <- getOntologyNoReasoning("http://www.ebi.ac.uk/efo/efo.owl") getOntologyRelationNames(ontologyFromURL)

<span id="page-16-0"></span>getOntologyRelationNames

## Description

Returns set of strings - relation names used in ontology

## Usage

getOntologyRelationNames(object)

#### Arguments

object instance of the [Ontology](#page-40-1) class

## Value

Returns set of strings: each string in the set is the name of the relation

## Author(s)

Natalja Kurbatova

## References

Adamusiak T, Burdett T, van der Velde K J, Abeygunawardena N, Antonakaki D, Parkinson H and Swertz M: OntoCAT – a simpler way to access ontology resources. *Available from Nature Precedings* <http://dx.doi.org/10.1038/npre.2010.4666.1> (2010)

Malone J, Holloway E, Adamusiak T, Kapushesky M, Zheng J, Kolesnikov N, Zhukova A, Brazma A, Parkinson H: Modeling Sample Variables with an Experimental Factor Ontology. *Bioinformatics* 2010, 26(8):1112–1118

Experimental Factor Ontology <http://www.ebi.ac.uk/efo>

Ontology Common API Tasks java library <http://www.ontocat.org>

Java sources and javadocs: <http://sourceforge.net/projects/ontocat/files/>

## See Also

[Ontology](#page-40-1) and [OntologyTerm](#page-42-1)

#### Examples

 $efo < -getEFO()$ getOntologyRelationNames(efo)

<span id="page-17-0"></span>

Returns accessions of root terms of the ontology. For some ontologies these functions might fail when the ontology used was not design to have root classes

## Usage

```
getRootIds(object)
```
## Arguments

object instance of the [Ontology](#page-40-1) class

## Value

Returns list of accessions.

#### Author(s)

Natalja Kurbatova

#### References

Adamusiak T, Burdett T, van der Velde K J, Abeygunawardena N, Antonakaki D, Parkinson H and Swertz M: OntoCAT – a simpler way to access ontology resources. *Available from Nature Precedings* <http://dx.doi.org/10.1038/npre.2010.4666.1> (2010)

Malone J, Holloway E, Adamusiak T, Kapushesky M, Zheng J, Kolesnikov N, Zhukova A, Brazma A, Parkinson H: Modeling Sample Variables with an Experimental Factor Ontology. *Bioinformatics* 2010, 26(8):1112–1118

Experimental Factor Ontology <http://www.ebi.ac.uk/efo>

Ontology Common API Tasks java library <http://www.ontocat.org>

Java sources and javadocs: <http://sourceforge.net/projects/ontocat/files/>

## See Also

[Ontology](#page-40-1) and [OntologyTerm](#page-42-1)

#### Examples

 $efo \leq -getEFO()$ getRootIds(efo)

<span id="page-18-0"></span>

Returns root terms of the ontology. For some ontologies these functions might fail when the ontology used was not design to have root classes

## Usage

getRoots(object)

## Arguments

object instance of the [Ontology](#page-40-1) class

## Value

Returns set of terms. Term in the set is the instance of [OntologyTerm](#page-42-1) class

#### Author(s)

Natalja Kurbatova

#### References

Adamusiak T, Burdett T, van der Velde K J, Abeygunawardena N, Antonakaki D, Parkinson H and Swertz M: OntoCAT – a simpler way to access ontology resources. *Available from Nature Precedings* <http://dx.doi.org/10.1038/npre.2010.4666.1> (2010)

Malone J, Holloway E, Adamusiak T, Kapushesky M, Zheng J, Kolesnikov N, Zhukova A, Brazma A, Parkinson H: Modeling Sample Variables with an Experimental Factor Ontology. *Bioinformatics* 2010, 26(8):1112–1118

Experimental Factor Ontology <http://www.ebi.ac.uk/efo>

Ontology Common API Tasks java library <http://www.ontocat.org>

Java sources and javadocs: <http://sourceforge.net/projects/ontocat/files/>

## See Also

[Ontology](#page-40-1) and [OntologyTerm](#page-42-1)

#### Examples

 $efo \leq getEFO()$ getRoots(efo)

<span id="page-19-1"></span><span id="page-19-0"></span>getTermAndAllChildren *Returns accessions of all term's parents and term itself*

## Description

Returns accessions of term itself and all its children recursively.

#### Usage

```
getTermAndAllChildren(object1,object2)
```
## Arguments

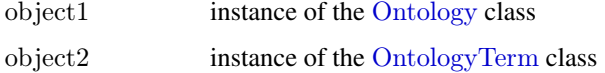

## Value

Returns list of accessions.

#### Author(s)

Natalja Kurbatova

## References

Adamusiak T, Burdett T, van der Velde K J, Abeygunawardena N, Antonakaki D, Parkinson H and Swertz M: OntoCAT – a simpler way to access ontology resources. *Available from Nature Precedings* <http://dx.doi.org/10.1038/npre.2010.4666.1> (2010)

Malone J, Holloway E, Adamusiak T, Kapushesky M, Zheng J, Kolesnikov N, Zhukova A, Brazma A, Parkinson H: Modeling Sample Variables with an Experimental Factor Ontology. *Bioinformatics* 2010, 26(8):1112–1118

Experimental Factor Ontology <http://www.ebi.ac.uk/efo>

Ontology Common API Tasks java library <http://www.ontocat.org>

Java sources and javadocs: <http://sourceforge.net/projects/ontocat/files/>

## See Also

[Ontology](#page-40-1) and [OntologyTerm](#page-42-1)

```
efo < -getEFO()term \langle- getTermById(efo,"EFO 0000322")
getTermAndAllChildren(efo,term)
```
<span id="page-20-0"></span>getTermAndAllChildrenById

*Returns accessions of all term's parents and term itself*

## Description

Returns accessions of term itself and all its children recursively.

## Usage

getTermAndAllChildrenById(object,id)

## Arguments

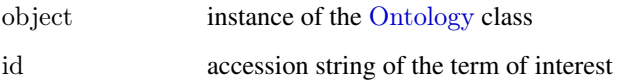

## Value

Returns list of accessions.

#### Author(s)

Natalja Kurbatova

## References

Adamusiak T, Burdett T, van der Velde K J, Abeygunawardena N, Antonakaki D, Parkinson H and Swertz M: OntoCAT – a simpler way to access ontology resources. *Available from Nature Precedings* <http://dx.doi.org/10.1038/npre.2010.4666.1> (2010)

Malone J, Holloway E, Adamusiak T, Kapushesky M, Zheng J, Kolesnikov N, Zhukova A, Brazma A, Parkinson H: Modeling Sample Variables with an Experimental Factor Ontology. *Bioinformatics* 2010, 26(8):1112–1118

Experimental Factor Ontology <http://www.ebi.ac.uk/efo>

Ontology Common API Tasks java library <http://www.ontocat.org>

Java sources and javadocs: <http://sourceforge.net/projects/ontocat/files/>

## See Also

[Ontology](#page-40-1) and [OntologyTerm](#page-42-1) and [getTermAndAllChildren](#page-19-1)

<span id="page-21-0"></span>

Returns ontology term as the instance of the [OntologyTerm](#page-42-1) class

## Usage

```
getTermById(object,id)
```
## Arguments

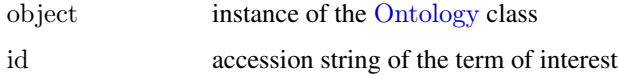

#### Value

Returns ontology term: instance of the [OntologyTerm](#page-42-1) class

## Author(s)

Natalja Kurbatova

#### References

Adamusiak T, Burdett T, van der Velde K J, Abeygunawardena N, Antonakaki D, Parkinson H and Swertz M: OntoCAT – a simpler way to access ontology resources. *Available from Nature Precedings* <http://dx.doi.org/10.1038/npre.2010.4666.1> (2010)

Malone J, Holloway E, Adamusiak T, Kapushesky M, Zheng J, Kolesnikov N, Zhukova A, Brazma A, Parkinson H: Modeling Sample Variables with an Experimental Factor Ontology. *Bioinformatics* 2010, 26(8):1112–1118

Experimental Factor Ontology <http://www.ebi.ac.uk/efo>

Ontology Common API Tasks java library <http://www.ontocat.org>

Java sources and javadocs: <http://sourceforge.net/projects/ontocat/files/>

## See Also

[Ontology](#page-40-1) and [OntologyTerm](#page-42-1)

## Examples

 $efo < -getEFO()$ getTermById(efo,"EFO\_0000827") <span id="page-22-1"></span><span id="page-22-0"></span>getTermChildren *Returns direct children of term of interest*

#### Description

Returns set of direct children of the term of interest. Term in the set is represented as the instance of the [OntologyTerm](#page-42-1) class

## Usage

getTermChildren(object1,object2)

## Arguments

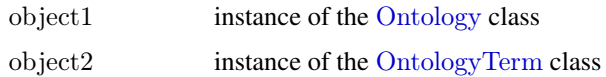

## Value

Returns set of ontology terms: each term in the set is the instance of the [OntologyTerm](#page-42-1) class

## Author(s)

Natalja Kurbatova

## References

Adamusiak T, Burdett T, van der Velde K J, Abeygunawardena N, Antonakaki D, Parkinson H and Swertz M: OntoCAT – a simpler way to access ontology resources. *Available from Nature Precedings* <http://dx.doi.org/10.1038/npre.2010.4666.1> (2010)

Malone J, Holloway E, Adamusiak T, Kapushesky M, Zheng J, Kolesnikov N, Zhukova A, Brazma A, Parkinson H: Modeling Sample Variables with an Experimental Factor Ontology. *Bioinformatics* 2010, 26(8):1112–1118

Experimental Factor Ontology <http://www.ebi.ac.uk/efo>

Ontology Common API Tasks java library <http://www.ontocat.org>

Java sources and javadocs: <http://sourceforge.net/projects/ontocat/files/>

#### See Also

[Ontology](#page-40-1) and [OntologyTerm](#page-42-1)

```
efo \leq getEFO()term <- getTermById(efo,"EFO_0000322")
getTermChildren(efo,term)
```
<span id="page-23-0"></span>getTermChildrenById *Returns direct children of term of interest*

## Description

Returns set of direct children of the term of interest. Term in the set is represented as the instance of the [OntologyTerm](#page-42-1) class

#### Usage

getTermChildrenById(object,id)

#### Arguments

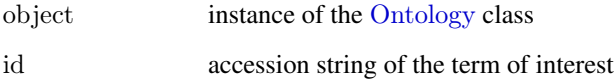

#### Value

Returns set of ontology terms: each term in the set is the instance of the [OntologyTerm](#page-42-1) class

#### Author(s)

Natalja Kurbatova

#### References

Adamusiak T, Burdett T, van der Velde K J, Abeygunawardena N, Antonakaki D, Parkinson H and Swertz M: OntoCAT – a simpler way to access ontology resources. *Available from Nature Precedings* <http://dx.doi.org/10.1038/npre.2010.4666.1> (2010)

Malone J, Holloway E, Adamusiak T, Kapushesky M, Zheng J, Kolesnikov N, Zhukova A, Brazma A, Parkinson H: Modeling Sample Variables with an Experimental Factor Ontology. *Bioinformatics* 2010, 26(8):1112–1118

Experimental Factor Ontology <http://www.ebi.ac.uk/efo>

Ontology Common API Tasks java library <http://www.ontocat.org>

Java sources and javadocs: <http://sourceforge.net/projects/ontocat/files/>

#### See Also

[Ontology](#page-40-1), [OntologyTerm](#page-42-1) and [getTermChildren](#page-22-1)

<span id="page-24-1"></span><span id="page-24-0"></span>getTermDefinitions *Returns set of ontology term's definitions*

## Description

Returns set of ontology term's definitions if there are some

#### Usage

```
getTermDefinitions(object1,object2)
```
## Arguments

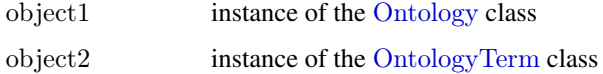

## Value

Returns set of ontology term's definitions if there are some

#### Author(s)

Natalja Kurbatova

## References

Adamusiak T, Burdett T, van der Velde K J, Abeygunawardena N, Antonakaki D, Parkinson H and Swertz M: OntoCAT – a simpler way to access ontology resources. *Available from Nature Precedings* <http://dx.doi.org/10.1038/npre.2010.4666.1> (2010)

Malone J, Holloway E, Adamusiak T, Kapushesky M, Zheng J, Kolesnikov N, Zhukova A, Brazma A, Parkinson H: Modeling Sample Variables with an Experimental Factor Ontology. *Bioinformatics* 2010, 26(8):1112–1118

Experimental Factor Ontology <http://www.ebi.ac.uk/efo>

Ontology Common API Tasks java library <http://www.ontocat.org>

Java sources and javadocs: <http://sourceforge.net/projects/ontocat/files/>

## See Also

[Ontology](#page-40-1) and [OntologyTerm](#page-42-1)

```
efo < -getEFO()term \langle- getTermById(efo,"EFO 0000322")
getTermDefinitions(efo,term)
```
<span id="page-25-0"></span>getTermDefinitionsById *Returns set of ontology term's definitions*

## Description

Returns set of ontology term's definitions if there are some

## Usage

getTermDefinitionsById(object,id)

## Arguments

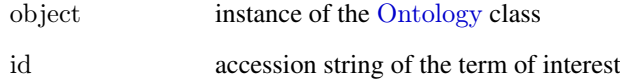

## Value

Returns set of ontology term's definitions if there are some

## Author(s)

Natalja Kurbatova

## References

Adamusiak T, Burdett T, van der Velde K J, Abeygunawardena N, Antonakaki D, Parkinson H and Swertz M: OntoCAT – a simpler way to access ontology resources. *Available from Nature Precedings* <http://dx.doi.org/10.1038/npre.2010.4666.1> (2010)

Malone J, Holloway E, Adamusiak T, Kapushesky M, Zheng J, Kolesnikov N, Zhukova A, Brazma A, Parkinson H: Modeling Sample Variables with an Experimental Factor Ontology. *Bioinformatics* 2010, 26(8):1112–1118

Experimental Factor Ontology <http://www.ebi.ac.uk/efo>

Ontology Common API Tasks java library <http://www.ontocat.org>

Java sources and javadocs: <http://sourceforge.net/projects/ontocat/files/>

## See Also

[Ontology](#page-40-1), [OntologyTerm](#page-42-1) and [getTermDefinitions](#page-24-1)

<span id="page-26-0"></span>getTermNameById *Returns ontology term's label*

## Description

Returns ontology term's label

#### Usage

```
getTermNameById(object,id)
```
## Arguments

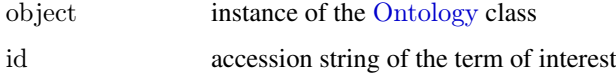

## Value

Returns ontology term's label

## Author(s)

Natalja Kurbatova

#### References

Adamusiak T, Burdett T, van der Velde K J, Abeygunawardena N, Antonakaki D, Parkinson H and Swertz M: OntoCAT – a simpler way to access ontology resources. *Available from Nature Precedings* <http://dx.doi.org/10.1038/npre.2010.4666.1> (2010)

Malone J, Holloway E, Adamusiak T, Kapushesky M, Zheng J, Kolesnikov N, Zhukova A, Brazma A, Parkinson H: Modeling Sample Variables with an Experimental Factor Ontology. *Bioinformatics* 2010, 26(8):1112–1118

Experimental Factor Ontology <http://www.ebi.ac.uk/efo>

Ontology Common API Tasks java library <http://www.ontocat.org>

Java sources and javadocs: <http://sourceforge.net/projects/ontocat/files/>

## See Also

[Ontology](#page-40-1) and [OntologyTerm](#page-42-1)

```
efo < -getEFO()getTermNameById(efo,"EFO_0000827")
```
<span id="page-27-1"></span><span id="page-27-0"></span>

Returns set of direct parents of the term of interest. Term in the set is represented as the instance of the [OntologyTerm](#page-42-1) class

## Usage

getTermParents(object1,object2)

#### Arguments

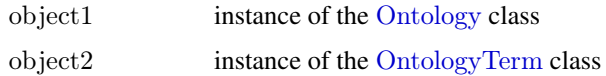

#### Value

Returns set of ontology terms: each term in the set is the instance of the [OntologyTerm](#page-42-1) class

## Author(s)

Natalja Kurbatova

## References

Adamusiak T, Burdett T, van der Velde K J, Abeygunawardena N, Antonakaki D, Parkinson H and Swertz M: OntoCAT – a simpler way to access ontology resources. *Available from Nature Precedings* <http://dx.doi.org/10.1038/npre.2010.4666.1> (2010)

Malone J, Holloway E, Adamusiak T, Kapushesky M, Zheng J, Kolesnikov N, Zhukova A, Brazma A, Parkinson H: Modeling Sample Variables with an Experimental Factor Ontology. *Bioinformatics* 2010, 26(8):1112–1118

Experimental Factor Ontology <http://www.ebi.ac.uk/efo>

Ontology Common API Tasks java library <http://www.ontocat.org>

Java sources and javadocs: <http://sourceforge.net/projects/ontocat/files/>

#### See Also

[Ontology](#page-40-1) and [OntologyTerm](#page-42-1)

```
efo \leq getEFO()term <- getTermById(efo,"EFO_0000827")
getTermParents(efo,term)
```
<span id="page-28-0"></span>getTermParentsById *Returns set of direct parents of the term of interest*

## Description

Returns set of direct parents of the term of interest. Term in the set is represented as the instance of the [OntologyTerm](#page-42-1) class

#### Usage

getTermParentsById(object,id)

#### Arguments

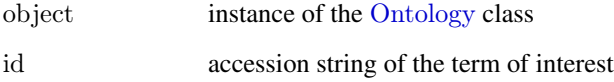

#### Value

Returns set of ontology terms: each term in the set is the instance of the [OntologyTerm](#page-42-1) class

#### Author(s)

Natalja Kurbatova

#### References

Adamusiak T, Burdett T, van der Velde K J, Abeygunawardena N, Antonakaki D, Parkinson H and Swertz M: OntoCAT – a simpler way to access ontology resources. *Available from Nature Precedings* <http://dx.doi.org/10.1038/npre.2010.4666.1> (2010)

Malone J, Holloway E, Adamusiak T, Kapushesky M, Zheng J, Kolesnikov N, Zhukova A, Brazma A, Parkinson H: Modeling Sample Variables with an Experimental Factor Ontology. *Bioinformatics* 2010, 26(8):1112–1118

Experimental Factor Ontology <http://www.ebi.ac.uk/efo>

Ontology Common API Tasks java library <http://www.ontocat.org>

Java sources and javadocs: <http://sourceforge.net/projects/ontocat/files/>

#### See Also

[Ontology](#page-40-1), [OntologyTerm](#page-42-1) and [getTermParents](#page-27-1)

<span id="page-29-1"></span><span id="page-29-0"></span>getTermRelationNames *Returns list of relation names available for the term*

## Description

Returns set of strings - relation names between term of interest and other terms in ontology

#### Usage

getTermRelationNames(object1,object2)

#### Arguments

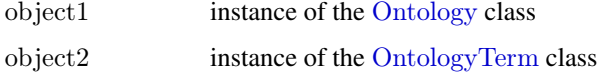

## Value

Returns set of ontology term's synonymss if there are some

#### Author(s)

Natalja Kurbatova

## References

Adamusiak T, Burdett T, van der Velde K J, Abeygunawardena N, Antonakaki D, Parkinson H and Swertz M: OntoCAT – a simpler way to access ontology resources. *Available from Nature Precedings* <http://dx.doi.org/10.1038/npre.2010.4666.1> (2010)

Malone J, Holloway E, Adamusiak T, Kapushesky M, Zheng J, Kolesnikov N, Zhukova A, Brazma A, Parkinson H: Modeling Sample Variables with an Experimental Factor Ontology. *Bioinformatics* 2010, 26(8):1112–1118

Experimental Factor Ontology <http://www.ebi.ac.uk/efo>

Ontology Common API Tasks java library <http://www.ontocat.org>

Java sources and javadocs: <http://sourceforge.net/projects/ontocat/files/>

## See Also

[Ontology](#page-40-1) and [OntologyTerm](#page-42-1)

```
efo < -getEFO()term \langle- getTermById(efo,"EFO 0000827")
getTermRelationNames(efo,term)
```
<span id="page-30-0"></span>getTermRelationNamesById

*Returns list of relation names available for the term*

## Description

Returns set of strings - relation names between term of interest and other terms in ontology

## Usage

getTermRelationNamesById(object,id)

## Arguments

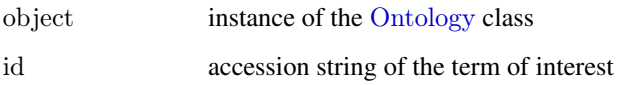

## Value

Returns set of ontology term's synonymss if there are some

#### Author(s)

Natalja Kurbatova

## References

Adamusiak T, Burdett T, van der Velde K J, Abeygunawardena N, Antonakaki D, Parkinson H and Swertz M: OntoCAT – a simpler way to access ontology resources. *Available from Nature Precedings* <http://dx.doi.org/10.1038/npre.2010.4666.1> (2010)

Malone J, Holloway E, Adamusiak T, Kapushesky M, Zheng J, Kolesnikov N, Zhukova A, Brazma A, Parkinson H: Modeling Sample Variables with an Experimental Factor Ontology. *Bioinformatics* 2010, 26(8):1112–1118

Experimental Factor Ontology <http://www.ebi.ac.uk/efo>

Ontology Common API Tasks java library <http://www.ontocat.org>

Java sources and javadocs: <http://sourceforge.net/projects/ontocat/files/>

## See Also

[Ontology](#page-40-1), [OntologyTerm](#page-42-1) and [getTermRelationNames](#page-29-1)

<span id="page-31-1"></span><span id="page-31-0"></span>

Returns set of terms that are in defined relation with the term of interest

#### Usage

getTermRelations(object1,object2,relation)

#### Arguments

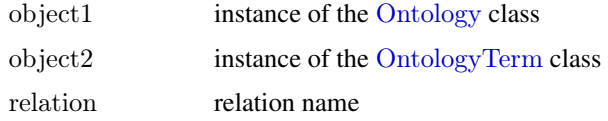

## Value

Returns set of ontology term's synonymss if there are some

#### Author(s)

Natalja Kurbatova

## References

Adamusiak T, Burdett T, van der Velde K J, Abeygunawardena N, Antonakaki D, Parkinson H and Swertz M: OntoCAT – a simpler way to access ontology resources. *Available from Nature Precedings* <http://dx.doi.org/10.1038/npre.2010.4666.1> (2010)

Malone J, Holloway E, Adamusiak T, Kapushesky M, Zheng J, Kolesnikov N, Zhukova A, Brazma A, Parkinson H: Modeling Sample Variables with an Experimental Factor Ontology. *Bioinformatics* 2010, 26(8):1112–1118

Experimental Factor Ontology <http://www.ebi.ac.uk/efo>

Ontology Common API Tasks java library <http://www.ontocat.org>

Java sources and javadocs: <http://sourceforge.net/projects/ontocat/files/>

## See Also

[Ontology](#page-40-1) and [OntologyTerm](#page-42-1)

```
efo < -getEFO()term <- getTermById(efo,"EFO_0000827")
getTermRelations(efo,term,"has_part")
```
<span id="page-32-0"></span>getTermRelationsById *Returns set of terms that are in defined relation with term of interest*

#### Description

Returns set of terms that are in defined relation with the term of interest

## Usage

getTermRelationsById(object,id,relation)

## Arguments

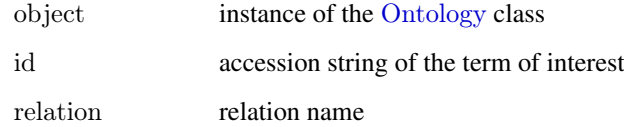

## Value

Returns set of ontology term's synonymss if there are some

#### Author(s)

Natalja Kurbatova

#### References

Adamusiak T, Burdett T, van der Velde K J, Abeygunawardena N, Antonakaki D, Parkinson H and Swertz M: OntoCAT – a simpler way to access ontology resources. *Available from Nature Precedings* <http://dx.doi.org/10.1038/npre.2010.4666.1> (2010)

Malone J, Holloway E, Adamusiak T, Kapushesky M, Zheng J, Kolesnikov N, Zhukova A, Brazma A, Parkinson H: Modeling Sample Variables with an Experimental Factor Ontology. *Bioinformatics* 2010, 26(8):1112–1118

Experimental Factor Ontology <http://www.ebi.ac.uk/efo>

Ontology Common API Tasks java library <http://www.ontocat.org>

Java sources and javadocs: <http://sourceforge.net/projects/ontocat/files/>

## See Also

[Ontology](#page-40-1) and [OntologyTerm](#page-42-1) and [getTermRelations](#page-31-1)

<span id="page-33-1"></span><span id="page-33-0"></span>

Returns set of ontology term's synonyms if there are some

#### Usage

getTermSynonyms(object1,object2)

## Arguments

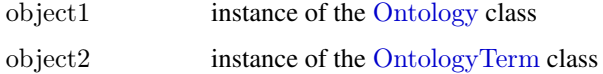

## Value

Returns set of ontology term's synonymss if there are some

#### Author(s)

Natalja Kurbatova

## References

Adamusiak T, Burdett T, van der Velde K J, Abeygunawardena N, Antonakaki D, Parkinson H and Swertz M: OntoCAT – a simpler way to access ontology resources. *Available from Nature Precedings* <http://dx.doi.org/10.1038/npre.2010.4666.1> (2010)

Malone J, Holloway E, Adamusiak T, Kapushesky M, Zheng J, Kolesnikov N, Zhukova A, Brazma A, Parkinson H: Modeling Sample Variables with an Experimental Factor Ontology. *Bioinformatics* 2010, 26(8):1112–1118

Experimental Factor Ontology <http://www.ebi.ac.uk/efo>

Ontology Common API Tasks java library <http://www.ontocat.org>

Java sources and javadocs: <http://sourceforge.net/projects/ontocat/files/>

## See Also

[Ontology](#page-40-1) and [OntologyTerm](#page-42-1)

```
efo < -getEFO()term \langle- getTermById(efo,"EFO 0000827")
getTermSynonyms(efo,term)
```
<span id="page-34-0"></span>getTermSynonymsById *Returns set of ontology term's synonyms*

## Description

Returns set of ontology term's synonyms if there are some

## Usage

getTermSynonymsById(object,id)

## Arguments

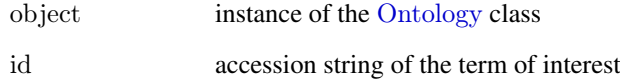

## Value

Returns set of ontology term's synonymss if there are some

## Author(s)

Natalja Kurbatova

## References

Adamusiak T, Burdett T, van der Velde K J, Abeygunawardena N, Antonakaki D, Parkinson H and Swertz M: OntoCAT – a simpler way to access ontology resources. *Available from Nature Precedings* <http://dx.doi.org/10.1038/npre.2010.4666.1> (2010)

Malone J, Holloway E, Adamusiak T, Kapushesky M, Zheng J, Kolesnikov N, Zhukova A, Brazma A, Parkinson H: Modeling Sample Variables with an Experimental Factor Ontology. *Bioinformatics* 2010, 26(8):1112–1118

Experimental Factor Ontology <http://www.ebi.ac.uk/efo>

Ontology Common API Tasks java library <http://www.ontocat.org>

Java sources and javadocs: <http://sourceforge.net/projects/ontocat/files/>

## See Also

[Ontology](#page-40-1), [OntologyTerm](#page-42-1) and [getTermSynonyms](#page-33-1)

<span id="page-35-0"></span>

Returns true if term is in the ontology

## Usage

hasTerm(object,id)

## Arguments

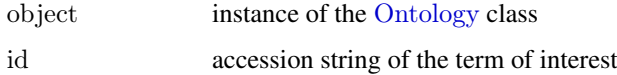

#### Value

Returns true or false

## Author(s)

Natalja Kurbatova

#### References

Adamusiak T, Burdett T, van der Velde K J, Abeygunawardena N, Antonakaki D, Parkinson H and Swertz M: OntoCAT – a simpler way to access ontology resources. *Available from Nature Precedings* <http://dx.doi.org/10.1038/npre.2010.4666.1> (2010)

Malone J, Holloway E, Adamusiak T, Kapushesky M, Zheng J, Kolesnikov N, Zhukova A, Brazma A, Parkinson H: Modeling Sample Variables with an Experimental Factor Ontology. *Bioinformatics* 2010, 26(8):1112–1118

Experimental Factor Ontology <http://www.ebi.ac.uk/efo>

Ontology Common API Tasks java library <http://www.ontocat.org>

Java sources and javadocs: <http://sourceforge.net/projects/ontocat/files/>

## See Also

[Ontology](#page-40-1) and [OntologyTerm](#page-42-1)

## Examples

 $efo < -getEFO()$ hasTerm(efo,"EFO\_0000322") <span id="page-36-1"></span><span id="page-36-0"></span>isEFOBranchRoot *Returns true if term is the branch root in EFO*

## Description

Returns true if term is the branch root in EFO. Function specific for EFO.

#### Usage

```
isEFOBranchRoot(object1,object2)
```
## Arguments

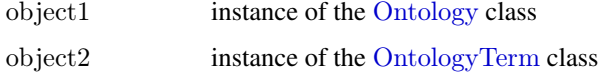

## Value

Returns true or false

#### Author(s)

Natalja Kurbatova

## References

Adamusiak T, Burdett T, van der Velde K J, Abeygunawardena N, Antonakaki D, Parkinson H and Swertz M: OntoCAT – a simpler way to access ontology resources. *Available from Nature Precedings* <http://dx.doi.org/10.1038/npre.2010.4666.1> (2010)

Malone J, Holloway E, Adamusiak T, Kapushesky M, Zheng J, Kolesnikov N, Zhukova A, Brazma A, Parkinson H: Modeling Sample Variables with an Experimental Factor Ontology. *Bioinformatics* 2010, 26(8):1112–1118

Experimental Factor Ontology <http://www.ebi.ac.uk/efo>

Ontology Common API Tasks java library <http://www.ontocat.org>

Java sources and javadocs: <http://sourceforge.net/projects/ontocat/files/>

## See Also

[Ontology](#page-40-1) and [OntologyTerm](#page-42-1)

```
efo < -getEFO()term \leq getTermById(efo,"EFO 0000322")
isEFOBranchRoot(efo,term)
```
<span id="page-37-0"></span>isEFOBranchRootById *Returns true if term is the branch root in EFO*

## Description

Returns true if term is the branch root in EFO. Function specific for EFO.

## Usage

isEFOBranchRootById(object,id)

## Arguments

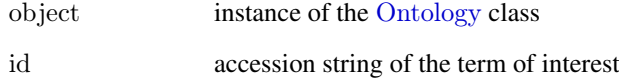

## Value

Returns true or false

## Author(s)

Natalja Kurbatova

## References

Adamusiak T, Burdett T, van der Velde K J, Abeygunawardena N, Antonakaki D, Parkinson H and Swertz M: OntoCAT – a simpler way to access ontology resources. *Available from Nature Precedings* <http://dx.doi.org/10.1038/npre.2010.4666.1> (2010)

Malone J, Holloway E, Adamusiak T, Kapushesky M, Zheng J, Kolesnikov N, Zhukova A, Brazma A, Parkinson H: Modeling Sample Variables with an Experimental Factor Ontology. *Bioinformatics* 2010, 26(8):1112–1118

Experimental Factor Ontology <http://www.ebi.ac.uk/efo>

Ontology Common API Tasks java library <http://www.ontocat.org>

Java sources and javadocs: <http://sourceforge.net/projects/ontocat/files/>

#### See Also

[Ontology](#page-40-1), [OntologyTerm](#page-42-1) and [isEFOBranchRoot](#page-36-1)

<span id="page-38-1"></span><span id="page-38-0"></span>

Returns true if term is the root in the ontology hierarchy

## Usage

```
isRoot(object1,object2)
```
## Arguments

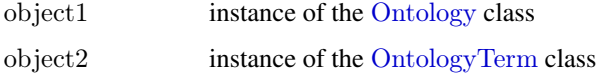

## Value

Returns true or false

#### Author(s)

Natalja Kurbatova

## References

Adamusiak T, Burdett T, van der Velde K J, Abeygunawardena N, Antonakaki D, Parkinson H and Swertz M: OntoCAT – a simpler way to access ontology resources. *Available from Nature Precedings* <http://dx.doi.org/10.1038/npre.2010.4666.1> (2010)

Malone J, Holloway E, Adamusiak T, Kapushesky M, Zheng J, Kolesnikov N, Zhukova A, Brazma A, Parkinson H: Modeling Sample Variables with an Experimental Factor Ontology. *Bioinformatics* 2010, 26(8):1112–1118

Experimental Factor Ontology <http://www.ebi.ac.uk/efo>

Ontology Common API Tasks java library <http://www.ontocat.org>

Java sources and javadocs: <http://sourceforge.net/projects/ontocat/files/>

## See Also

[Ontology](#page-40-1) and [OntologyTerm](#page-42-1)

```
efo < -getEFO()term \langle- getTermById(efo,"EFO 0000322")
isRoot(efo,term)
```
<span id="page-39-0"></span>

Returns true if term is the root in the ontology hierarchy

## Usage

```
isRootById(object,id)
```
## Arguments

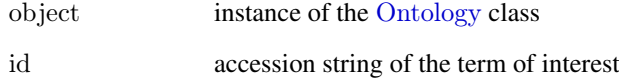

## Value

Returns true or false

## Author(s)

Natalja Kurbatova

## References

Adamusiak T, Burdett T, van der Velde K J, Abeygunawardena N, Antonakaki D, Parkinson H and Swertz M: OntoCAT – a simpler way to access ontology resources. *Available from Nature Precedings* <http://dx.doi.org/10.1038/npre.2010.4666.1> (2010)

Malone J, Holloway E, Adamusiak T, Kapushesky M, Zheng J, Kolesnikov N, Zhukova A, Brazma A, Parkinson H: Modeling Sample Variables with an Experimental Factor Ontology. *Bioinformatics* 2010, 26(8):1112–1118

Experimental Factor Ontology <http://www.ebi.ac.uk/efo>

Ontology Common API Tasks java library <http://www.ontocat.org>

Java sources and javadocs: <http://sourceforge.net/projects/ontocat/files/>

## See Also

[Ontology](#page-40-1), [OntologyTerm](#page-42-1) and [isRoot](#page-38-1)

<span id="page-40-1"></span><span id="page-40-0"></span>Ontology-class *Class "Ontology"*

#### Description

Supports basic operations with ontologies: traversal and search

#### Accessing the ontologies

The appropriate way to access ontology is via the helper [getOntology](#page-12-1) function.

#### Accessing the EFO

The appropriate way to access EFO is via the helper [getEFO](#page-9-1) function.

#### Slots

ontology: Object of class "jobjRef" No user-serviceable parts inside. Maps to an internal Java Ontology object.

## Methods

- **getAllTermChildren** signature(object1 = "Ontology", object2 = "OntologyTerm"): Returns list of term's all children
- **getAllTermChildrenById** signature(object  $=$  "Ontology", id  $=$  "character"): Returns list of term's all children
- **getAllTermIds** signature(object = "Ontology"): Returns list of all term accessions
- **getAllTermParents** signature(object1 = "Ontology", object2 = "OntologyTerm"): Returns list of term's all parents
- **getAllTermParentsById** signature(object = "Ontology", id = "character"): Returns list of term's all parents
- **getAllTerms** signature(object = "Ontology"): Returns list of all terms
- **getEFOBranchRootIds** signature(object  $=$  "Ontology"): Returns set of branch root accessions. Method specific for EFO ontology
- **getOntologyAccession** signature(object  $=$  "Ontology"): Returns parsed ontology accession
- **getOntologyDescription** signature(object  $=$  "Ontology"): Returns parsed ontology description
- **getRootIds** signature(object  $=$  "Ontology"): Returns list of root terms accessions, if there are any
- **getRoots** signature(object = "Ontology"): Returns list of root terms, if there are any
- **getTermAndAllChildren** signature(object1 = "Ontology", object2 = "OntologyTerm"): Returns list of accessions of term itself and all its children recursively
- **getTermAndAllChildrenById** signature(object = "Ontology", id = "character"): Returns list of accessions of term itself and all its children recursively
- **getTermById** signature(object = "Ontology", id = "character"): Fetch term by accession. Returns external term representation if found in ontology, null otherwise
- **getTermChildren** signature(object1 = "Ontology", object2 = "OntologyTerm"): Returns list of term's direct children
- **getTermChildrenById** signature(object = "Ontology", id = "character"): Returns list of term's direct children
- **getTermDefinitions** signature(object1 = "Ontology", object2 = "OntologyTerm"): Returns set of term's definitions if there are some
- **getTermNameById** signature(object = "Ontology",  $id = "character"$ ): Returns term's label by accession
- **getTermParents** signature(object1 = "Ontology", object2 = "OntologyTerm"): Returns list of term's direct parents
- **getTermParentsById** signature(object = "Ontology",  $id = "character"$ ): Returns list of term's direct parents
- **getTermSynonyms** signature(object1 = "Ontology", object2 = "OntologyTerm"): Returns set of term's synonyms if there are some
- hasTerm signature(object = "Ontology", id = "character"): Check if term with specified accession exists in ontology
- **isEFOBranchRoot** signature(object1 = "Ontology", object2 = "OntologyTerm"): Returns true if term is branch root of EFO. Method specific for EFO ontology
- **isEFOBranchRootById** signature(object = "Ontology", id = "character"): Returns true if term is branch root of EFO. Method specific for EFO ontology
- **isRoot** signature(object1 = "Ontology", object2 = "OntologyTerm"): Returns true if term is root of ontology
- **isRootById** signature(object  $=$  "Ontology", id  $=$  "character"): Returns true if term is root of ontology
- **searchTerm** signature(object = "Ontology", id = "character"): Searches for term in ontology by name
- **searchTermPrefix** signature(object = "Ontology", prefix = "character"): Searches for prefix in ontology
- **showHierarchyDownToTerm** signature(object1 = "Ontology", object2 = "OntologyTerm"): Returns set of terms that represent ontology "opened" down to specified term, hence displaying all its parents first and then a tree level, containing specified term
- showHierarchyDownToTermById signature(object = "Ontology", id = "character"): Returns set of terms that represent ontology "opened" down to specified term, hence displaying all its parents first and then a tree level, containing specified term
- showPathsToTerm signature(object1 = "Ontology", object2 = "OntologyTerm"): Returns paths to the specified term from ontology's root term
- **showPathsToTermById** signature(object = "Ontology", id = "character"): Returns paths to the specified term from ontology's root term
- **getOntologyRelationNames** signature(object  $=$  "Ontology"): Returns list of relations used in ontology
- **getTermRelationNames** signature(object1 = "Ontology", object2 = "OntologyTerm"): Returns list of relations that term has
- **getTermRelationNamesById** signature(object1 = "Ontology", id = "character"): Returns list of relations that term under given accession has
- **getTermRelations** signature(object1 = "Ontology", object2 = "OntologyTerm", relation = "character"): Returns list of terms that are in defined relation with term of interest
- **getTermRelations** signature(object = "Ontology",  $id =$  "character", relation = "character"): Returns list of terms that are in defined relation with term of interest

#### <span id="page-42-0"></span>Note

This package ships with the EFO OWL file, version released at the time of the package build. Provided EFO OWL file can be loaded as any other OWL or OBO file by using [getOntology](#page-12-1) function.

Another option is to load the latest EFO version on the fly by using [getEFO](#page-9-1) function.

## Author(s)

Natalja Kurbatova

#### References

Adamusiak T, Burdett T, van der Velde K J, Abeygunawardena N, Antonakaki D, Parkinson H and Swertz M: OntoCAT – a simpler way to access ontology resources. *Available from Nature Precedings* <http://dx.doi.org/10.1038/npre.2010.4666.1> (2010)

Malone J, Holloway E, Adamusiak T, Kapushesky M, Zheng J, Kolesnikov N, Zhukova A, Brazma A, Parkinson H: Modeling Sample Variables with an Experimental Factor Ontology. *Bioinformatics* 2010, 26(8):1112–1118

Experimental Factor Ontology <http://www.ebi.ac.uk/efo>

Ontology Common API Tasks java library <http://www.ontocat.org>

Java sources and javadocs: <http://sourceforge.net/projects/ontocat/files/>

#### See Also

[getOntology](#page-12-1),[getEFO](#page-9-1) and [OntologyTerm](#page-42-1)

#### Examples

```
ontology <- getEFO()
getEFOBranchRootIds(ontology)
term <- getTermById(ontology,"EFO_0001221")
getTermParents(ontology,term)
searchTermPrefix(ontology,"leuk")
getTermAndAllChildrenById(ontology,"EFO_0000318")
searchTerm(ontology,"thymus")
ontology <- getOntology("http://www.ebi.ac.uk/efo/efo.owl")
ontology <- getOntology("./ontoCAT/extdata/cell.obo")
getAllTermIds(ontology)
```
<span id="page-42-1"></span>OntologyTerm-class *Class "OntologyTerm"*

#### Description

External view for an ontological terms in ontoCAT package

## Objects from the Class

Don't create objects of this class. It is a wrapper around an internal Java representation.

## <span id="page-43-0"></span>Slots

term: Object of class "jobjRef" No user-serviceable parts inside.

#### Methods

**getAccession** signature(object = "OntologyTerm"): Returns accession of the term

**getLabel** signature(object = "OntologyTerm"): Returns description of the term

show signature(object  $=$  "OntologyTerm"): Displays term accession and description string

## Author(s)

Tomasz Adamusiak

#### References

Adamusiak T, Burdett T, van der Velde K J, Abeygunawardena N, Antonakaki D, Parkinson H and Swertz M: OntoCAT – a simpler way to access ontology resources. *Available from Nature Precedings* <http://dx.doi.org/10.1038/npre.2010.4666.1> (2010)

Malone J, Holloway E, Adamusiak T, Kapushesky M, Zheng J, Kolesnikov N, Zhukova A, Brazma A, Parkinson H: Modeling Sample Variables with an Experimental Factor Ontology. *Bioinformatics* 2010, 26(8):1112–1118

Experimental Factor Ontology <http://www.ebi.ac.uk/efo>

Ontology Common API Tasks java library <http://www.ontocat.org>

Java sources and javadocs: <http://sourceforge.net/projects/ontocat/files/>

## See Also

## **[Ontology](#page-40-1)**

## Examples

```
ontology <- getEFO()
term <- getTermById(ontology,"EFO_0001221")
show(term)
getAccession(term)
getLabel(term)
```
searchTerm *Searches term by its name in ontology*

#### Description

Searches the term by its name in the ontology. Returns list of term's accessions.

#### Usage

```
searchTerm(object,id)
```
#### <span id="page-44-0"></span>searchTermPrefix 45

## Arguments

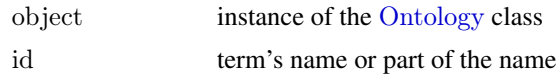

## Value

Returns list of accessions

## Author(s)

Natalja Kurbatova

#### References

Adamusiak T, Burdett T, van der Velde K J, Abeygunawardena N, Antonakaki D, Parkinson H and Swertz M: OntoCAT – a simpler way to access ontology resources. *Available from Nature Precedings* <http://dx.doi.org/10.1038/npre.2010.4666.1> (2010)

Malone J, Holloway E, Adamusiak T, Kapushesky M, Zheng J, Kolesnikov N, Zhukova A, Brazma A, Parkinson H: Modeling Sample Variables with an Experimental Factor Ontology. *Bioinformatics* 2010, 26(8):1112–1118

Experimental Factor Ontology <http://www.ebi.ac.uk/efo>

Ontology Common API Tasks java library <http://www.ontocat.org>

Java sources and javadocs: <http://sourceforge.net/projects/ontocat/files/>

## See Also

[Ontology](#page-40-1) and [OntologyTerm](#page-42-1)

#### Examples

 $efo \leq getEFO()$ searchTerm(efo,"thymus")

searchTermPrefix *Searches for term by prefix in ontology*

#### Description

Searches the term by prefix in the ontology. Returns list of term's accessions.

## Usage

```
searchTermPrefix(object,prefix)
```
## Arguments

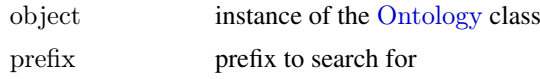

## Value

Returns list of accessions

## Author(s)

Natalja Kurbatova

## References

Adamusiak T, Burdett T, van der Velde K J, Abeygunawardena N, Antonakaki D, Parkinson H and Swertz M: OntoCAT – a simpler way to access ontology resources. *Available from Nature Precedings* <http://dx.doi.org/10.1038/npre.2010.4666.1> (2010)

Malone J, Holloway E, Adamusiak T, Kapushesky M, Zheng J, Kolesnikov N, Zhukova A, Brazma A, Parkinson H: Modeling Sample Variables with an Experimental Factor Ontology. *Bioinformatics* 2010, 26(8):1112–1118

Experimental Factor Ontology <http://www.ebi.ac.uk/efo>

Ontology Common API Tasks java library <http://www.ontocat.org>

Java sources and javadocs: <http://sourceforge.net/projects/ontocat/files/>

## See Also

[Ontology](#page-40-1) and [OntologyTerm](#page-42-1)

## Examples

 $efo \leq getEFO()$ searchTermPrefix(efo,"thy")

<span id="page-45-1"></span>showHierarchyDownToTerm

*Returns tree representation of term's parents*

#### Description

Returns set of terms that represent ontology "opened" down to specified term, hence displaying all its parents first and then a tree level, containing specified term. Term in the set is represented as the instance of the [OntologyTerm](#page-42-1) class.

## Usage

showHierarchyDownToTerm(object1,object2)

#### Arguments

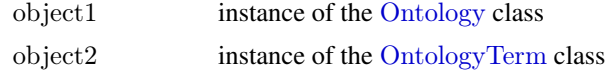

## Value

Returns set of ontology terms: each term in the set is the instance of the [OntologyTerm](#page-42-1) class

<span id="page-45-0"></span>

#### <span id="page-46-0"></span>Author(s)

Natalja Kurbatova

#### References

Adamusiak T, Burdett T, van der Velde K J, Abeygunawardena N, Antonakaki D, Parkinson H and Swertz M: OntoCAT – a simpler way to access ontology resources. *Available from Nature Precedings* <http://dx.doi.org/10.1038/npre.2010.4666.1> (2010)

Malone J, Holloway E, Adamusiak T, Kapushesky M, Zheng J, Kolesnikov N, Zhukova A, Brazma A, Parkinson H: Modeling Sample Variables with an Experimental Factor Ontology. *Bioinformatics* 2010, 26(8):1112–1118

Experimental Factor Ontology <http://www.ebi.ac.uk/efo>

Ontology Common API Tasks java library <http://www.ontocat.org>

Java sources and javadocs: <http://sourceforge.net/projects/ontocat/files/>

## See Also

[Ontology](#page-40-1) and [OntologyTerm](#page-42-1)

#### Examples

```
efo < -getEFO()term \langle- getTermById(efo,"EFO 0000827")
showHierarchyDownToTerm(efo,term)
```

```
showHierarchyDownToTermById
```
*Returns tree representation of term's parents*

## Description

Returns set of terms that represent ontology "opened" down to specified term, hence displaying all its parents first and then a tree level, containing specified term. Term in the set is represented as the instance of the [OntologyTerm](#page-42-1) class.

#### Usage

showHierarchyDownToTermById(object,id)

#### Arguments

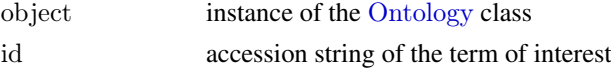

## Value

Returns set of ontology terms: each term in the set is the instance of the [OntologyTerm](#page-42-1) class

## Author(s)

Natalja Kurbatova

#### <span id="page-47-0"></span>References

Adamusiak T, Burdett T, van der Velde K J, Abeygunawardena N, Antonakaki D, Parkinson H and Swertz M: OntoCAT – a simpler way to access ontology resources. *Available from Nature Precedings* <http://dx.doi.org/10.1038/npre.2010.4666.1> (2010)

Malone J, Holloway E, Adamusiak T, Kapushesky M, Zheng J, Kolesnikov N, Zhukova A, Brazma A, Parkinson H: Modeling Sample Variables with an Experimental Factor Ontology. *Bioinformatics* 2010, 26(8):1112–1118

Experimental Factor Ontology <http://www.ebi.ac.uk/efo>

Ontology Common API Tasks java library <http://www.ontocat.org>

Java sources and javadocs: <http://sourceforge.net/projects/ontocat/files/>

## See Also

[Ontology](#page-40-1), [OntologyTerm](#page-42-1) and [showHierarchyDownToTerm](#page-45-1)

<span id="page-47-1"></span>showPathsToTerm *Returns paths to the term*

#### Description

Returns paths to the specified term from ontology's root term. Term in the set is represented as the instance of the [OntologyTerm](#page-42-1) class.

#### Usage

showPathsToTerm(object1,object2)

## Arguments

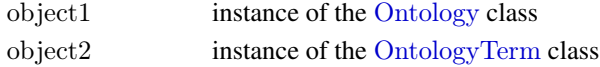

#### Value

Returns paths in a string form

#### Author(s)

Natalja Kurbatova

#### References

Adamusiak T, Burdett T, van der Velde K J, Abeygunawardena N, Antonakaki D, Parkinson H and Swertz M: OntoCAT – a simpler way to access ontology resources. *Available from Nature Precedings* <http://dx.doi.org/10.1038/npre.2010.4666.1> (2010)

Malone J, Holloway E, Adamusiak T, Kapushesky M, Zheng J, Kolesnikov N, Zhukova A, Brazma A, Parkinson H: Modeling Sample Variables with an Experimental Factor Ontology. *Bioinformatics* 2010, 26(8):1112–1118

Experimental Factor Ontology <http://www.ebi.ac.uk/efo>

Ontology Common API Tasks java library <http://www.ontocat.org>

Java sources and javadocs: <http://sourceforge.net/projects/ontocat/files/>

#### <span id="page-48-0"></span>showPathsToTermById 49

#### See Also

[Ontology](#page-40-1) and [OntologyTerm](#page-42-1)

#### Examples

```
efo <- getEFO()term <- getTermById(efo,"EFO_0000827")
showPathsToTerm(efo,term)
```
showPathsToTermById *Returns paths to the term*

## Description

Returns paths to the specified term from ontology's root term. Term in the set is represented as the instance of the [OntologyTerm](#page-42-1) class.

## Usage

showPathsToTermById(object,id)

## Arguments

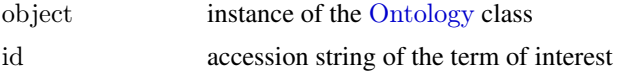

## Value

Returns paths in a string form

## Author(s)

Natalja Kurbatova

## References

Adamusiak T, Burdett T, van der Velde K J, Abeygunawardena N, Antonakaki D, Parkinson H and Swertz M: OntoCAT – a simpler way to access ontology resources. *Available from Nature Precedings* <http://dx.doi.org/10.1038/npre.2010.4666.1> (2010)

Malone J, Holloway E, Adamusiak T, Kapushesky M, Zheng J, Kolesnikov N, Zhukova A, Brazma A, Parkinson H: Modeling Sample Variables with an Experimental Factor Ontology. *Bioinformatics* 2010, 26(8):1112–1118

Experimental Factor Ontology <http://www.ebi.ac.uk/efo>

Ontology Common API Tasks java library <http://www.ontocat.org>

Java sources and javadocs: <http://sourceforge.net/projects/ontocat/files/>

## See Also

[Ontology](#page-40-1), [OntologyTerm](#page-42-1) and [showPathsToTerm](#page-47-1)

# <span id="page-49-0"></span>Index

∗Topic classes Ontology-class, [41](#page-40-0) OntologyTerm-class, [43](#page-42-0) ∗Topic package ontoCAR-package, [2](#page-1-0) getAccession, [3](#page-2-0) getAccession,OntologyTerm-method *(*OntologyTerm-class*)*, [43](#page-42-0) getAllTermChildren, [4,](#page-3-0) *[6](#page-5-0)* getAllTermChildren,Ontology,OntologyTerm-method *(*Ontology-class*)*, [41](#page-40-0) getAllTermChildrenById, [5](#page-4-0) getAllTermChildrenById,Ontology,character-method *(*Ontology-class*)*, [41](#page-40-0) getAllTermIds, [6](#page-5-0) getAllTermIds,Ontology-method *(*Ontology-class*)*, [41](#page-40-0) getAllTermParents, [7,](#page-6-0) *[8](#page-7-0)* getAllTermParents,Ontology,OntologyTerm-method *(*Ontology-class*)*, [41](#page-40-0) getAllTermParentsById, [8](#page-7-0) getAllTermParentsById,Ontology,character-method *(*Ontology-class*)*, [41](#page-40-0) getAllTerms, [9](#page-8-0) getAllTerms,Ontology-method *(*Ontology-class*)*, [41](#page-40-0) getEFO, *[3](#page-2-0)*, [10,](#page-9-0) *[41](#page-40-0)*, *[43](#page-42-0)* getEFOBranchRootIds, [11](#page-10-0) getEFOBranchRootIds,Ontology-method *(*Ontology-class*)*, [41](#page-40-0) getLabel, [12](#page-11-0) getLabel,OntologyTerm-method *(*OntologyTerm-class*)*, [43](#page-42-0) getOntology, *[3](#page-2-0)*, [13,](#page-12-0) *[41](#page-40-0)*, *[43](#page-42-0)* getOntologyAccession, [14](#page-13-0) getOntologyAccession,Ontology-method *(*Ontology-class*)*, [41](#page-40-0) getOntologyDescription, [15](#page-14-0) getOntologyDescription,Ontology-method *(*Ontology-class*)*, [41](#page-40-0) getOntologyNoReasoning, [16](#page-15-0) getOntologyRelationNames, [17](#page-16-0)

getOntologyRelationNames,Ontology-method *(*Ontology-class*)*, [41](#page-40-0) getRootIds, [18](#page-17-0) getRootIds,Ontology-method *(*Ontology-class*)*, [41](#page-40-0) getRoots, [19](#page-18-0) getRoots,Ontology-method *(*Ontology-class*)*, [41](#page-40-0) getTermAndAllChildren, [20,](#page-19-0) *[21](#page-20-0)* getTermAndAllChildren,Ontology,OntologyTerm-method *(*Ontology-class*)*, [41](#page-40-0) getTermAndAllChildrenById, [21](#page-20-0) getTermAndAllChildrenById,Ontology,character-method *(*Ontology-class*)*, [41](#page-40-0) getTermById, [22](#page-21-0) getTermById,Ontology,character-method *(*Ontology-class*)*, [41](#page-40-0) getTermChildren, [23,](#page-22-0) *[24](#page-23-0)* getTermChildren,Ontology,OntologyTerm-method *(*Ontology-class*)*, [41](#page-40-0) getTermChildrenById, [24](#page-23-0) getTermChildrenById,Ontology,character-method *(*Ontology-class*)*, [41](#page-40-0) getTermDefinitions, [25,](#page-24-0) *[26](#page-25-0)* getTermDefinitions,Ontology,OntologyTerm-method *(*Ontology-class*)*, [41](#page-40-0) getTermDefinitionsById, [26](#page-25-0) getTermDefinitionsById,Ontology,character-method *(*Ontology-class*)*, [41](#page-40-0) getTermNameById, [27](#page-26-0) getTermNameById,Ontology,character-method *(*Ontology-class*)*, [41](#page-40-0) getTermParents, [28,](#page-27-0) *[29](#page-28-0)* getTermParents,Ontology,OntologyTerm-method *(*Ontology-class*)*, [41](#page-40-0) getTermParentsById, [29](#page-28-0) getTermParentsById,Ontology,character-method *(*Ontology-class*)*, [41](#page-40-0) getTermRelationNames, [30,](#page-29-0) *[31](#page-30-0)* getTermRelationNames,Ontology,OntologyTerm-method *(*Ontology-class*)*, [41](#page-40-0) getTermRelationNamesById, [31](#page-30-0) getTermRelationNamesById,Ontology,character-method

#### $I<sub>N</sub>$  in  $I<sub>N</sub>$  is  $I<sub>N</sub>$  in  $I<sub>N</sub>$  in

*(*Ontology-class*)*, [41](#page-40-0) getTermRelations, [32,](#page-31-0) *[33](#page-32-0)* getTermRelations,Ontology,OntologyTerm,characte**showtBath**sToTermById, [49](#page-48-0) *(*Ontology-class*)*, [41](#page-40-0) getTermRelationsById, [33](#page-32-0) getTermRelationsById,Ontology,character,character-method *(*Ontology-class*)*, [41](#page-40-0) getTermSynonyms, [34,](#page-33-0) *[35](#page-34-0)* getTermSynonyms,Ontology,OntologyTerm-method *(*Ontology-class*)*, [41](#page-40-0) getTermSynonymsById, [35](#page-34-0) getTermSynonymsById,Ontology,character-method *(*Ontology-class*)*, [41](#page-40-0) hasTerm, [36](#page-35-0) hasTerm,Ontology,character-method *(*Ontology-class*)*, [41](#page-40-0) isEFOBranchRoot, [37,](#page-36-0) *[38](#page-37-0)* isEFOBranchRoot,Ontology,OntologyTerm-method *(*Ontology-class*)*, [41](#page-40-0) isEFOBranchRootById, [38](#page-37-0) isEFOBranchRootById,Ontology,character-method *(*Ontology-class*)*, [41](#page-40-0) isRoot, [39,](#page-38-0) *[40](#page-39-0)* isRoot,Ontology,OntologyTerm-method *(*Ontology-class*)*, [41](#page-40-0) isRootById, [40](#page-39-0) isRootById,Ontology,character-method *(*Ontology-class*)*, [41](#page-40-0) ontoCAR *(*ontoCAR-package*)*, [2](#page-1-0) ontoCAR-package, [2](#page-1-0) Ontology, *[3](#page-2-0)[–40](#page-39-0)*, *[44](#page-43-0)[–49](#page-48-0)* Ontology-class, [41](#page-40-0) OntologyTerm, *[3](#page-2-0)[–40](#page-39-0)*, *[43](#page-42-0)*, *[45–](#page-44-0)[49](#page-48-0)* OntologyTerm-class, [43](#page-42-0) searchTerm, [44](#page-43-0) searchTerm,Ontology,character-method *(*Ontology-class*)*, [41](#page-40-0) searchTermPrefix, [45](#page-44-0) searchTermPrefix,Ontology,character-method *(*Ontology-class*)*, [41](#page-40-0) show,OntologyTerm-method *(*OntologyTerm-class*)*, [43](#page-42-0) showHierarchyDownToTerm, [46,](#page-45-0) *[48](#page-47-0)* showHierarchyDownToTerm,Ontology,OntologyTerm-method *(*Ontology-class*)*, [41](#page-40-0) showHierarchyDownToTermById, [47](#page-46-0) showHierarchyDownToTermById,Ontology,character-method *(*Ontology-class*)*, [41](#page-40-0) showPathsToTerm, [48,](#page-47-0) *[49](#page-48-0)* showPathsToTerm,Ontology,OntologyTerm-method *(*Ontology-class*)*, [41](#page-40-0) showPathsToTermById,Ontology,character-method *(*Ontology-class*)*, [41](#page-40-0)